## Prolog Lecture 2

- Rules
- Lists
- Arithmetic
- Last-call optimisation
- Backtracking
- Generate and Test

# Rules have a head that is true, if the body is true

Our Prolog databases have contained only facts

- e.g. lecturer(prolog, dave).

Most programs require more complex rules (p8)

- Not just "this is true", but "this is true if that is true"

```
rule(X,Y) :- part1(X), part2(X,Y).
head body
```

You can read this as: "rule(X,Y) is true if part1(X) is true and part2(X,Y) is true"

- Note: X and Y also need to be unified appropriately

### Variables can be internal to a rule

The variable Z is not present in the clause head:

```
rule2(X) :- thing(X,Z), thang(Z).
```

Read this as "rule2(X) is true if there is a Z such that thing(X,Z) is true and thang(Z) is true"

## Prolog and first order logic

#### The :- symbol is an ASCII-art arrow pointing left

- The "neck" (it's between the clause head and body!)

#### The arrow represents logical implication

- Mathematically we'd usually write clause→head
- It's not as clean as a graphical arrow ...
- In practice Prolog is not as clean as logic either!

## Note that quantifiers (∀ and ∃) are not explicitly expressed in Prolog

- (Also, in logic we could have multiple head terms, ...)

### Rules can be recursive

In a recursive reading rule3(ground) is a base case, and the other clause is the recursive case.

Recursion is a key Prolog programming technique

In a declarative reading both clauses simply represent a situation in which the rule is true.

# Prolog identifies clauses by name and arity

We refer to a rule using its clause's head term

The clause

- rule.

is referred to as rule/0 and is different to:

rule(A).

which is referred to as rule/1 (i.e. it has arity 1)

rule(\_,Y).

would be referred to as rule/2, etc.

## Prolog has built-in support for lists

Items are put within square brackets, separated by commas, e.g.[1,2,3,4] (p61)

The empty list is denoted []

#### A single list may contain terms of any kind:

- [1,2,an\_atom,5,Variable,compound(a,b,c)]

#### Use a pipe symbol to refer to the tail of a list

- Examples: [Head|Tail] or [1|T] or [1,2,3|T]
- Try unifying [H|T] and [H1,H2|T] with [1,2,3,4]
  - i.e. ?-[H|T] = [1,2,3,4].

## We can write rules to find the first and last element of a list

Like functional languages, Prolog uses linked lists

```
first([H|_],H).
```

```
last([H],H).
last([_|T],H) :- last(T,H).
```

Make sure that you (eventually) understand what this shows you about Prolog's list representation: write\_canonical([1,2,3]).

## Question

```
last([H],H).
last([_|T],H):-
last(T,H).
```

#### What happens if we ask: last([],X). ?

- a) pattern-match exception
- b) Prolog says no
- c) Prolog says yes, X = []
- d) Prolog says yes, X = ???

# You should include tests for your clauses in your source code

#### Example last.pl:

```
last([H],H).
last([_|T],H) :- last(T,H).
% this is a test assertion
% (NB: = should really be ==)
:- last([1,2,3],A), A=3.
```

What happens if the test assertion fails?

What happens if we ask:

?- last(List,3).

# Prolog provides a way to trace through the execution path

#### Query trace/0, evaluation then goes step by step

- Press enter to "creep" through the trace
- Pressing s will "skip" over a call

```
?- [last].
% last compiled 0.01 sec, 604 bytes

Yes
?- trace,last([1,2],A).
    Call: (8) last([1, 2], _G187) ? creep
    Call: (9) last([2], _G187) ? creep
    Exit: (9) last([2], 2) ? creep
    Exit: (8) last([1, 2], 2) ? creep

A = 2
Yes
```

## **Arithmetic Expressions**

(AKA "Why Prolog is a bit special/different/surprising")

What happens if you ask Prolog:

$$?-A = 1+2.$$

(a good way to find out is to try it, obviously!)

## Arithmetic equality is not the same as Unification

```
?- A = 1+2.

A = 1+2

Yes

?- 1+2 = 3.

No
```

This should raise anyone's procedural eyebrows...

Arithmetical operators get no special treatment!

(Prolog's core is very small in terms of semantics)

## Unification, unification, unification

In Prolog "=" is not assignment!
"=" does not evaluate expressions!

"=" means "try to unify two terms"

## Arithmetic equality is not the same as Unification

```
?- A = money+power.
A = money+power
Yes

?- money+power = A,
        A = +(money, power).
A = money+power
Yes
```

Plus (+) is just forming compound terms
We discussed this in lecture 1

## Use the "is" operator to evaluate arithmetic

#### The "is" operator tells Prolog: (p81)

- (1) evaluate the right-hand expression numerically
- (2) then unify the expression result with the left

```
?- A is 1+2.
A = 3
Yes

?- A is money+power.
ERROR: is/2: Arithmetic: `money/0' is not a function
```

#### Ensure that you can explain what will happen here:

```
?- 3 is 1+2 ?- 1+2 is 3
```

# The right hand side must be a ground term (no variables)

```
?- A is B+2.
ERROR: is: Arguments are not sufficiently
instantiated
?- 3 is B+2.
ERROR: is: Arguments are not sufficiently
instantiated
```

#### It seems that "is" is some sort of magic predicate

- Our predicates do not force instantiation of variables!

#### In fact it can be implemented in logic

See the supervision worksheet

# We can now write a rule about the length of a list

#### List length:

```
len([],0).
len([_|T],N) :- len(T,M), N is M+1.
```

This uses O(N) stack space for a list of length N

## List length using O(N) stack space

- Evaluate len([1,2],A).
- Apply len([1] [2] ],A<sub>0</sub>) :- len([2],M<sub>0</sub>), A<sub>0</sub> is M<sub>0</sub>+1
  - Evaluate len([2],M<sub>0</sub>)
  - Apply len([2 | [] ],M<sub>0</sub>) :- len([],M<sub>1</sub>), M<sub>0</sub> is M<sub>1</sub>+1
    - Evaluate len([],M<sub>1</sub>)
    - Apply len([],0) so  $M_1 = 0$
    - Evaluate  $M_0$  is  $M_1 + 1$  so  $M_0 = 1$
  - Evaluate  $A_0$  is  $M_0 + 1$  so  $A_0 = 2$
- Result len([1,2],2)
- This takes O(N) space because of the variables in each frame

Stack Frame

Stack Frame

## List length using O(1) stack space

#### List length using an accumulator:

```
len2([],Acc,Acc).
len2([_|Tail],Acc,Result) :-
    AccNext is Acc + 1,
    len2(Tail,AccNext,Result).

len2(List,Result) :-
    len2(List,0,Result).
```

We are passing variables to the recursive len2 call that we do not need to use in future evaluations

Make sure that you understand an example trace

## List length using O(1) stack space

- Evaluate len2([1,2],0,R)
- Apply len2([1| [2]],0,R) :- AccNext is 0+1, len2([2],AccNext,R).
  - Evaluate AccNext is 0+1 so AccNext = 1
  - Evaluate len2([2],1,R)
- Apply len2([2| [] ],1,R) :- AccNext is 1+1, len2([],AccNext,R).
  - Evaluate AccNext is 1+1 so AccNext = 2
  - Evaluate len2([],2,R).
- Apply len2([],2,2) so R = 2
- I didn't need to use any subscripts on variable instances!

Stack Frame 1

Stack Frame :

## Last Call Optimisation turns recursion into iteration

## Any decent Prolog implementation will apply "Last Call Optimisation" to tail recursion (p186)

- The last query in a clause body can re-use the stack frame of its caller
- This "tail" recursion can be implemented as iteration, drastically reducing the stack space required

#### Can only apply LCO to rules that are determinate

 The rule must have exhausted all of its options for change: no further computation or backtracking

# We can demonstrate that Prolog is applying last call optimisation

#### Trace will not help

The debugger will likely interfere with LCO!

#### How about a "test to destruction"?

```
biglist(0,[]).
biglist(N,[N|T]) :-
    M is N-1,
    biglist(M,T),
    M=M.
```

## Prolog uses depth-first search to find answers

Here is a (boring) program:

```
a(1).
a(2).
a(3).
b(1).
b(2).
b(3).
c(A,B) :- a(A), b(B).
```

What does Prolog do when given this query? c(A,B).

## Depth-first solution of query c(A,B)

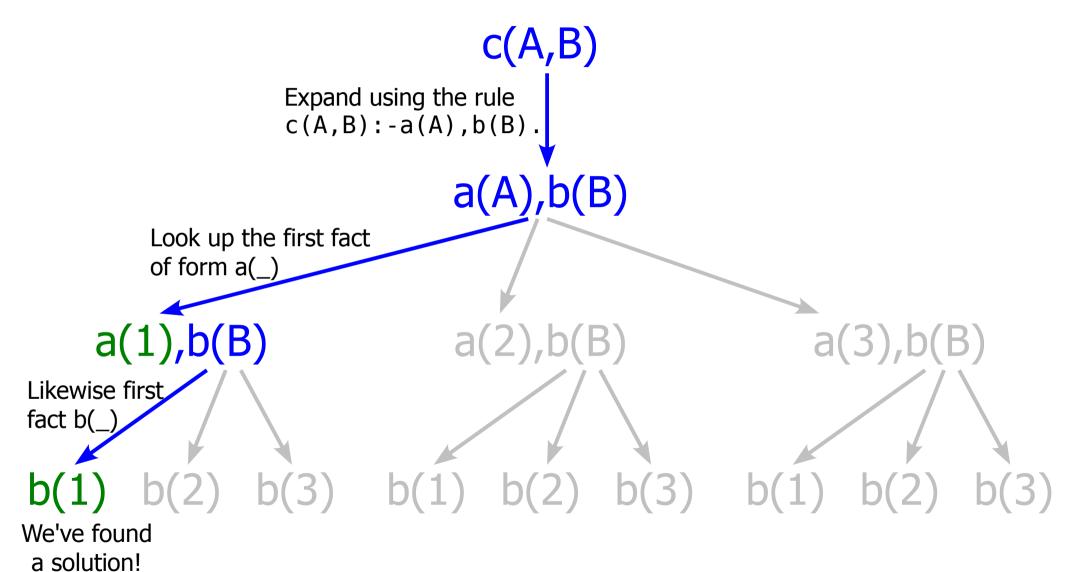

Variable bindings: A=1, B=1

### Backtrack to find the next solution

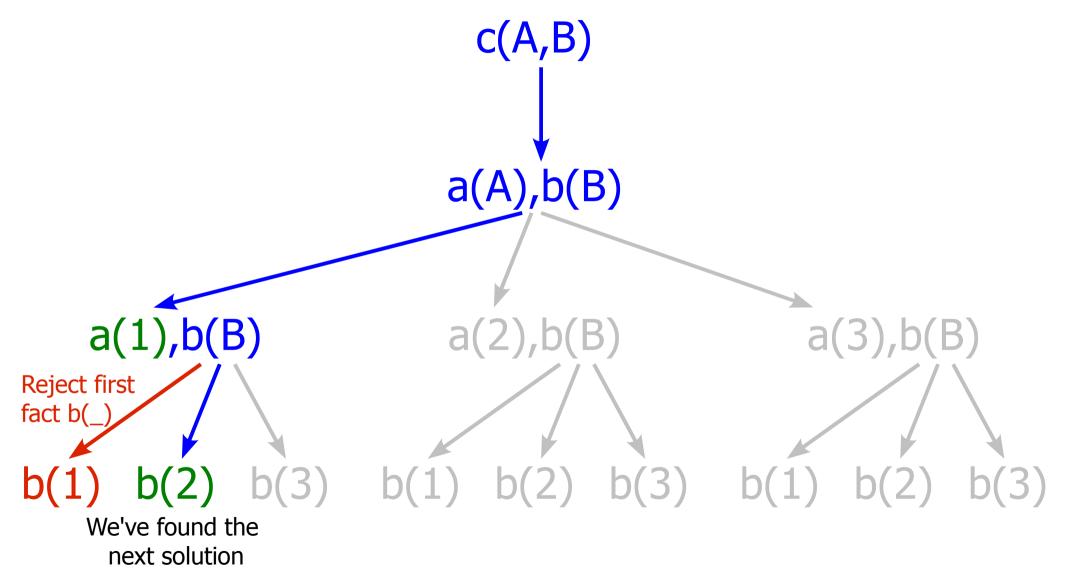

Variable bindings: A=1, B=2

### Backtrack to find another solution

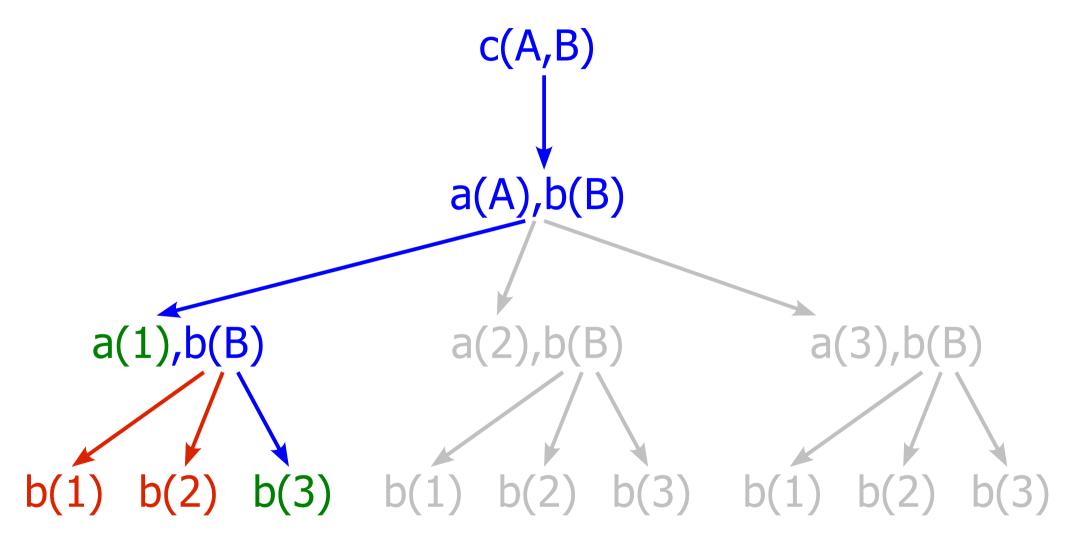

Variable bindings: A=1, B=3

### Backtrack to find another solution

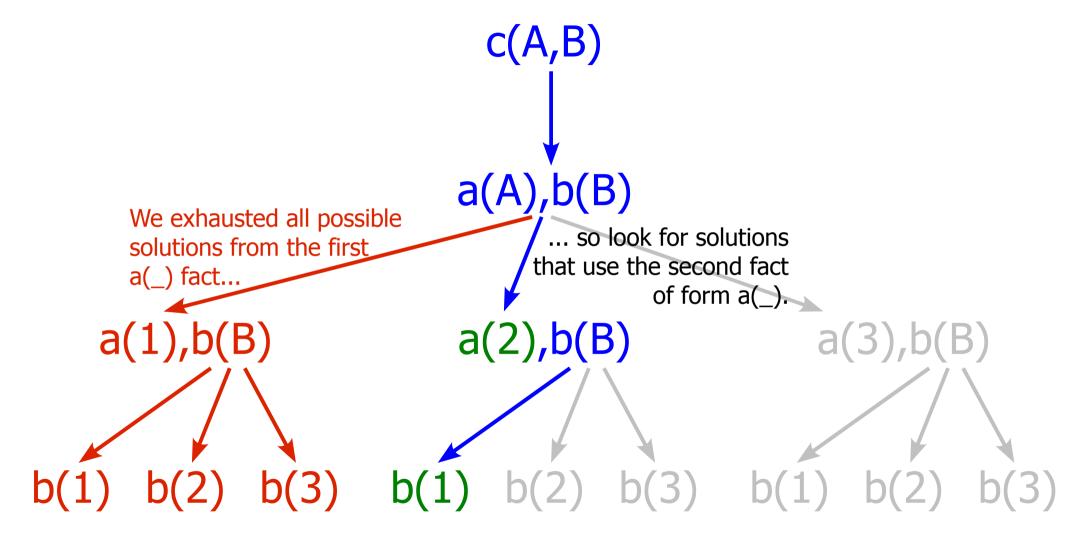

Variable bindings: A=2, B=1

### Take from a list

Here is a program that takes an element from a list:

```
take([H|T],H,T).
take([H|T],R,[H|S]) :- take(T,R,S).
```

What does Prolog do when given the query: take([1,2,3],E,Rest).

## All solutions for take([1,2,3],E,Rest)

```
take([H|T],H,T).
take([H|T],R,[H|S]):-
                                                take([1,2,3],E,Rest)
            take(T,R,S).
     take([1|[2,3]],1,[2,3]).
                                               take([1|2,3],E,[1|S_1])
   From the "fact"
                                                  take([2,3],E,S<sub>1</sub>)
   take/3 clause
       take([2|[3]],2,[3]).
                                               take([2|[3]],E,[2|S<sub>2</sub>])
                                                    take([3],E,S_3)
         take([3|[]],3,[]).
                                                take([3|[]],E,[3|S<sub>3</sub>])
Variable bindings: E=1, Rest=[2,3]
```

### Backtrack for next solution

```
take([H|T],H,T).
 take([H|T],R,[H|S]):-
                                              take([1,2,3],E,Rest)
           take(T,R,S).
     take([1|[2,3]],1,[2,3]).
                                             take([1|2,3],E,[1|S_1])
            From the "rule"
                                                 take([2,3],E,S<sub>1</sub>)
             take/3 clause
           (arrow direction?)
       take([2|[3]],2,[3]).
                                             take([2|[3]],E,[2|S<sub>2</sub>])
                                                  take([3],E,S_3)
        take([3|[]],3,[]).
                                              take([3|[]],E,[3|S<sub>3</sub>])
                                                   take([],E,S_3)
Variable bindings: E=2, Rest=[1,3], S_1=[3]
```

### Backtrack for another solution

```
take([H|T],H,T).
 take([H|T],R,[H|S]):-
                                             take([1,2,3],E,Rest)
           take(T,R,S).
    take([1|[2,3]],1,[2,3]).
                                            take([1|2,3],E,[1|S_1])
                                               take([2,3],E,S<sub>1</sub>)
       take([2|[3]],2,[3]).
                                            take([2|[3]],E,[2|S_2])
                                                take([3],E,S<sub>2</sub>)
        take([3|[]],3,[]).
                                             take([3|[]],E,[3|S<sub>3</sub>])
                                                 take([],E,S_3)
Variable bindings: E=3, Rest=[1,2], S_1=[2], S_2=[]
```

L2-32

## Prolog says "no"

```
take([H|T],H,T).
take([H|T],R,[H|S]):-
                                           take([1,2,3],E,Rest)
         take(T,R,S).
   take([1|[2,3]],1,[2,3]).*
                                          take([1|2,3],E,[1|S_1])
                                              take([2,3],E,S<sub>1</sub>)
                                           take([2|[3]],E,[2|S_{2}])
     take([2|[3]],2,[3]).
                                               take([3],E,S<sub>2</sub>)
      take([3|[]],3,[])
                                           take([3|[]],E,[3|S_3])
                                                take([],E,S<sub>3</sub>)
```

Variable bindings: none – the predicate is false

# "Find list permutation" predicate is very elegant

```
perm([],[]).
perm(List,[H|T]) :- take(List,H,R), perm(R,T).
```

What is the declarative reading of this predicate?

## Dutch national flag

The problem was used by Dijkstra as an exercise in program design and proof.

Take a list and re-order such that red precedes white precedes blue

```
[red,white,blue,white,red]

[red,red,white,white,blue]
```

# "Generate and Test" is a technique for solving problems like this

- (1) Generate a solution
- (2) Test if it is valid
- (3) If not valid then backtrack to the next generated solution

How can we implement checkColours/1?

# Place 8 queens so that none can take any other

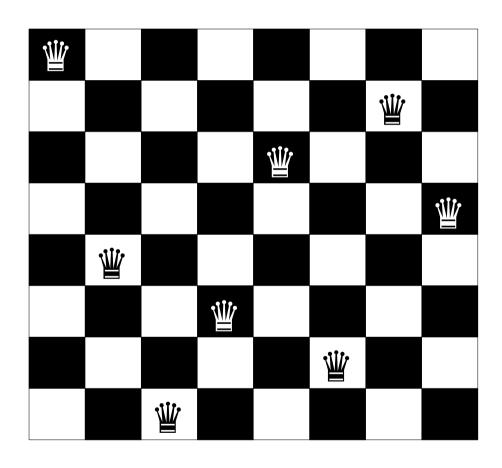

[1,5,8,6,3,7,2,4]

# Generate and Test works for 8 Queens too

Why do I only need to check the diagonals?

## Anagrams

Load the dictionary into the Prolog database:

- i.e. use facts like: word([a,a,r,d,v,a,r,k]).

**Generate** permutations of the input word and **test** if they are words from the dictionary

or

**Generate** words from the dictionary and **test** if they are a permutation!

http://www.cl.cam.ac.uk/~dme26/pl/anagram.pl

## End

Next lecture: controlling backtracking with cut, and negation